## **Homework Assignment 2 (Due Feb. 1st at the beginning of the class)**

**\*** Submission policy: Please zip your source code and waveform screenshots into a single file and send it to [daehyun@eecs.wsu.edu.](mailto:daehyun@eecs.wsu.edu) The file name should be *firstname*\_*lastname*.zip (or .tar.gz or .tar …)

(1) **[VHDL, 10 points]** Design a positive-edge-triggered D-FF with synchronous

reset and set. Use the following spec:

- Input ports: D, R, S, Clk
- Output port: Q
- Function:
	- o  $Q = 0$  if reset = 1 (regardless of D and set) when Clk  $\uparrow$ .
	- o  $Q = 1$  if reset = 0 and set = 1 (regardless of D) when Clk  $\uparrow$ .
	- o  $Q = D$  if reset = 0 and set = 0 when Clk  $\uparrow$ .
- Create your own test input vectors to test all the following 16 combinations:
	- o reset=0, set=0, D=0, Clk  $\uparrow$  (when Q=0)
	- o reset=0, set=0, D=0, Clk  $\uparrow$  (when Q=1)
	- o reset=0, set=0, D=1, Clk  $\uparrow$  (when Q=0)
	- o reset=0, set=0, D=1, Clk  $\uparrow$  (when Q=1)
	- o **…**
- **[Submit]** Source code + test waveform (inputs + outputs)

**\* Source code (PDFF with synchronous RS)**

LIBRARY IEEE;

USE IEEE.std\_logic\_1164.all;

ENTITY vPDFF\_SRS IS

PORT (D, R, S, Clk : IN std\_logic;

Q : OUT std\_logic );

END vPDFF\_SRS;

ARCHITECTURE vPDFF\_SRS\_arch OF vPDFF\_SRS IS BEGIN PROCESS (Clk)

```
 BEGIN
   IF rising_edge(Clk) THEN
   IF (R = '1') THEN
   Q \le 0;
   ELSIF (S = '1') THEN
   Q \leq 1;
    ELSE
   Q \leq D;
    END IF;
  END IF;
 END PROCESS;
END vPDFF_SRS_arch;
```
## **\* Source code (testbench)**

LIBRARY IEEE; USE IEEE.std\_logic\_1164.all;

ENTITY vPDFF\_SRS\_tb IS END vPDFF\_SRS\_tb;

## ARCHITECTURE vPDFF\_SRS\_tb\_arch OF vPDFF\_SRS\_tb IS

 COMPONENT vPDFF\_SRS PORT ( D, R, S, Clk : IN std\_logic; Q : OUT std\_logic ); END COMPONENT;

SIGNAL g\_in : std\_logic\_vector (3 downto 0);

SIGNAL g\_out : std\_logic;

BEGIN

u1 : vPDFF\_SRS PORT MAP  $(g_in(1), g_in(3), g_in(2), g_in(0), g-out);$ 

```
 PROCESS
 BEGIN
 g_{\text{min}} \le "0000"; -- R/S/D/Clk
 WAIT FOR 0.1 ns;
 g_{\text{min}} \leq 0001"; -Q = 0 WAIT FOR 0.1 ns;
 g_{in} < = "0000";WAIT FOR 0.1 ns;
```

```
g_{\text{min}} \le "0001"; -- case 0: RSDQ=0000. Q: 0->0
WAIT FOR 0.1 ns;
g_in \leq "0010"; -- this input transition is safe
WAIT FOR 0.1 ns;
g_in \le "0011"; -- case 2: RSDQ=0010. Q: 0->1
WAIT FOR 0.1 ns;
g_{\text{in}} = "0000"; WAIT FOR 0.1 ns;
g_in \le "0001"; -- case 1: RSDQ=0001. Q: 1->0
WAIT FOR 0.1 ns;
g_{\text{in}} = "0100";WAIT FOR 0.1 ns;
g_{\text{min}} \le "0101"; -- case 4: RSDQ=0100. Q: 0->1
WAIT FOR 0.1 ns;
g_{\text{m}} = "0010";WAIT FOR 0.1 ns;
g_in \leq "0011"; - case 3: RSDQ=0011. Q: 1\geq 1WAIT FOR 0.1 ns;
g_{\text{max}} = "0100";WAIT FOR 0.1 ns;
g_in \le 0101"; -- case 5: RSDQ=0101. Q: 1->1
WAIT FOR 0.1 ns;
g_{\text{max}} = "1000";WAIT FOR 0.1 ns;
g_in \le "1001"; -- case 9: RSDQ=1001. Q: 1->0
WAIT FOR 0.1 ns;
g_{\text{max}} = "0110"; WAIT FOR 0.1 ns;
g_in \le "0111"; -- case 6: RSDQ=0110. Q: 0->1
 WAIT FOR 0.1 ns;
g_{\text{max}} = "0110";WAIT FOR 0.1 ns;
g_in \leq "0111"; - case 7: RSDQ=0111. Q: 1\geq 1WAIT FOR 0.1 ns;
g_in \le "1000";
WAIT FOR 0.1 ns;
g_{\text{min}} \le "1001"; -- Q: 0
```

```
WAIT FOR 0.1 ns;
g_{\text{max}} = "1000";WAIT FOR 0.1 ns;
g_in \le "1001"; -- case 8: RSDQ=1000. Q: 0->0
WAIT FOR 0.1 ns;
g_{\text{max}} = "1010";WAIT FOR 0.1 ns;
g_{\text{min}} \le "1011"; -- case 10: RSDQ=1010. Q: 0->0
WAIT FOR 0.1 ns;
g_{\text{max}} = "0100";WAIT FOR 0.1 ns;
g_{\text{min}} \leq 0101"; \sim Q = 1WAIT FOR 0.1 ns;
g_{\text{in}} = "1010";WAIT FOR 0.1 ns;
g_{\text{min}} \le "1011"; -- case 11: RSDQ=1011. Q: 1->0
WAIT FOR 0.1 ns;
g_{\text{max}} = "1100";WAIT FOR 0.1 ns;
g_{\text{min}} \le "1101"; -- case 12: RSDQ=1100. Q: 0->0
WAIT FOR 0.1 ns;
g_{\text{in}} = "0100";WAIT FOR 0.1 ns;
g_{\parallel} in \le "0101"; -Q=1WAIT FOR 0.1 ns;
g_{\text{max}} = "1100";WAIT FOR 0.1 ns;
g_in \le "1101"; -- case 13: RSDQ=1101. Q: 1->0
WAIT FOR 0.1 ns;
g_{\text{max}} = "1110";WAIT FOR 0.1 ns;
g_in \le "1111"; -- case 14: RSDQ=1110. Q: 0->0
WAIT FOR 0.1 ns;
g_in \le "0100";
WAIT FOR 0.1 ns;
g_{\text{max}} = "0101"; -Q = 1WAIT FOR 0.1 ns;
```

```
g_{\text{max}} = "1110";WAIT FOR 0.1 ns;
  g_in \le "1111"; -- case 15: RSDQ=1111. Q: 1->0
   WAIT FOR 100 ns;
 END PROCESS;
END vPDFF_SRS_tb_arch;
```
## **\* Waveform**

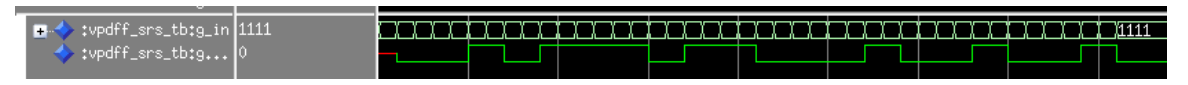

- (2) **[VHDL, 10 points]** Design a positive-edge-triggered D-FF with asynchronous reset and set. Use the following spec:
	- Input ports:  $D, R, S, Clk$
	- Output ports: Q
	- Function:
		- $Q = 0$  if reset = 1 (regardless of D, set, and Clk).
		- $Q = 1$  if reset = 0 and set is 1 (regardless of D and Clk).
		- $Q = D$  if reset = 0 and set is 0 when Clk  $\uparrow$ .
		- o Test your design using the same input vectors you created above.
	- **[Submit]** Source code + test waveform (inputs + outputs)

**\* Source code (PDFF with asynchronous RS)**

LIBRARY IEEE; USE IEEE.std\_logic\_1164.all;

ENTITY vPDFF\_ARS IS PORT (D, R, S, Clk : IN std\_logic; Q : OUT std\_logic ); END vPDFF\_ARS;

ARCHITECTURE vPDFF\_ARS\_arch OF vPDFF\_ARS IS BEGIN PROCESS (R, S, Clk)

BEGIN IF  $(R = '1')$  THEN  $Q \leq 0$ ; ELSIF  $(S = '1')$  THEN  $Q \le 1$ ; ELSIF rising\_edge(Clk) THEN  $Q \le D;$  END IF; END PROCESS; END vPDFF\_ARS\_arch;

```
* Source code (testbench)
```
LIBRARY IEEE; USE IEEE.std\_logic\_1164.all;

ENTITY vPDFF\_ARS\_tb IS END vPDFF\_ARS\_tb;

```
ARCHITECTURE vPDFF_ARS_tb_arch OF vPDFF_ARS_tb IS
 COMPONENT vPDFF_ARS PORT ( D, R, S, Clk : IN std_logic; Q : OUT std_logic ); END 
COMPONENT;
 SIGNAL g_D, g_R, g_S, g_Clk : std_logic;
 SIGNAL g_out : std_logic;
BEGIN
u1 : vPDFF_ARS PORT MAP (g_D, g_R, g_S, g_Clk, g_out);
```
**PROCESS**  BEGIN  $g_D \leq 0$ ;  $g_R \leq 1$ ;

 $g_S \ll 0$ ;  $g_Clk \leq 0$ ;

WAIT FOR 0.1 ns;

 FOR i1 IN 0 TO 1 LOOP IF  $(i1 = 0)$  THEN

```
g_R \ll 0;
 ELSE
g_R \ll 1'; END IF;
```

```
 FOR i2 IN 0 TO 1 LOOP
IF (i2 = 0) THEN
 g_S \leq S \leq 0;
 ELSE
 g_S \leq 1;
  END IF;
```

```
 FOR i3 IN 0 TO 1 LOOP
IF (i3 = 0) THEN
 g_D \ll 0;
 ELSE
 g_D \leq 1;
 END IF;
```

```
 FOR i4 IN 0 TO 1 LOOP
 IF (i4 = 0) THEN
 g_Clk \leq 0;
  ELSE
 g_Clk \leq 1'; END IF;
```

```
 WAIT FOR 0.1 ns;
    END LOOP;
  END LOOP;
  END LOOP;
 END LOOP;
```
 WAIT FOR 100 ns; END PROCESS; END vPDFF\_ARS\_tb\_arch;

**\* Waveform**

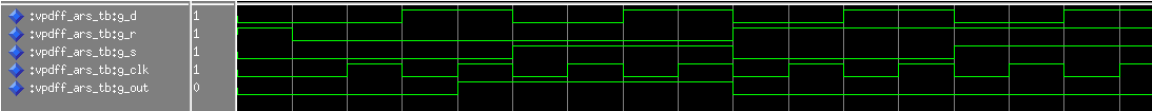